## ST\_G\_ALPHA\_S\_PATHWAY

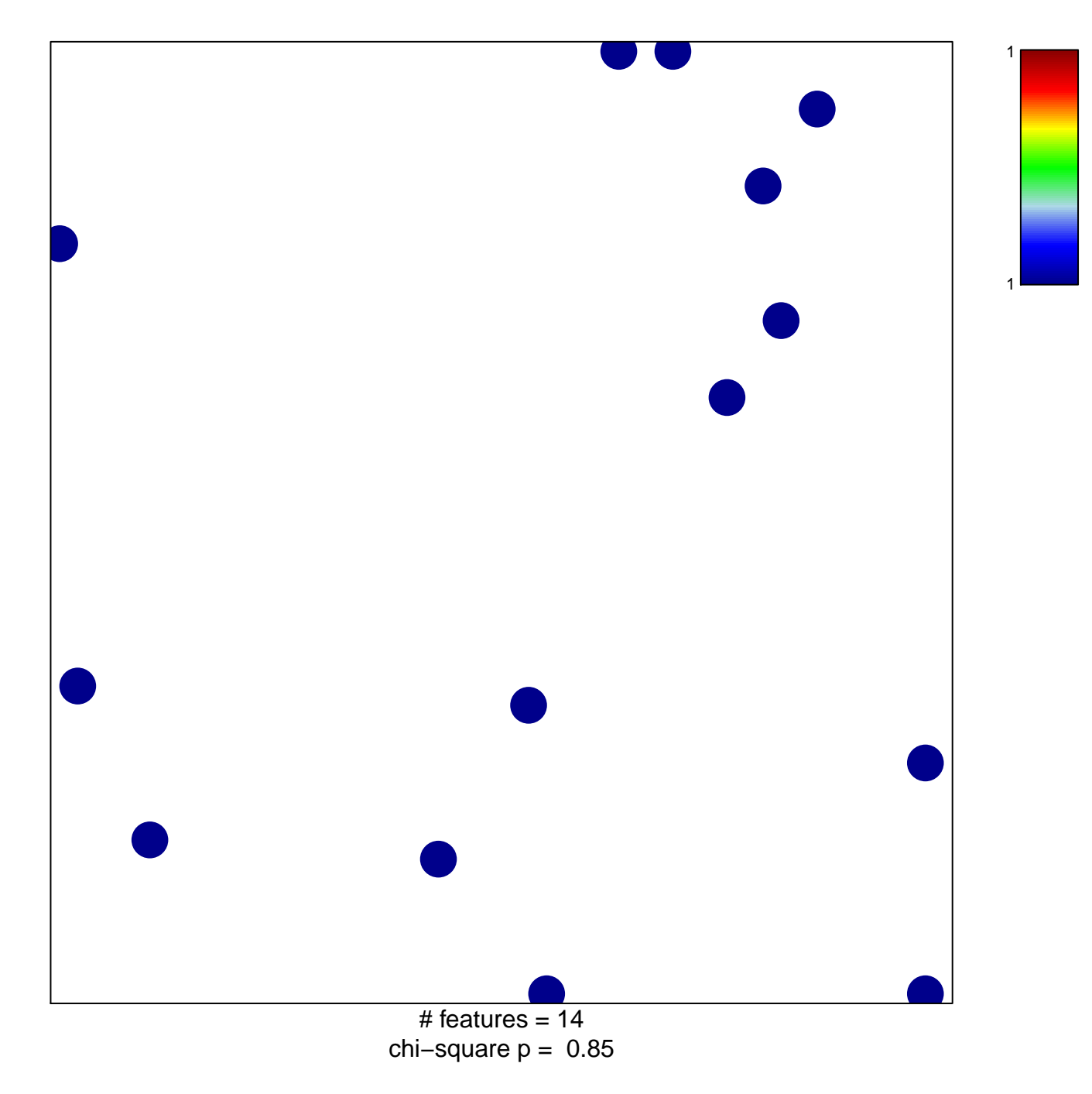

## **ST\_G\_ALPHA\_S\_PATHWAY**

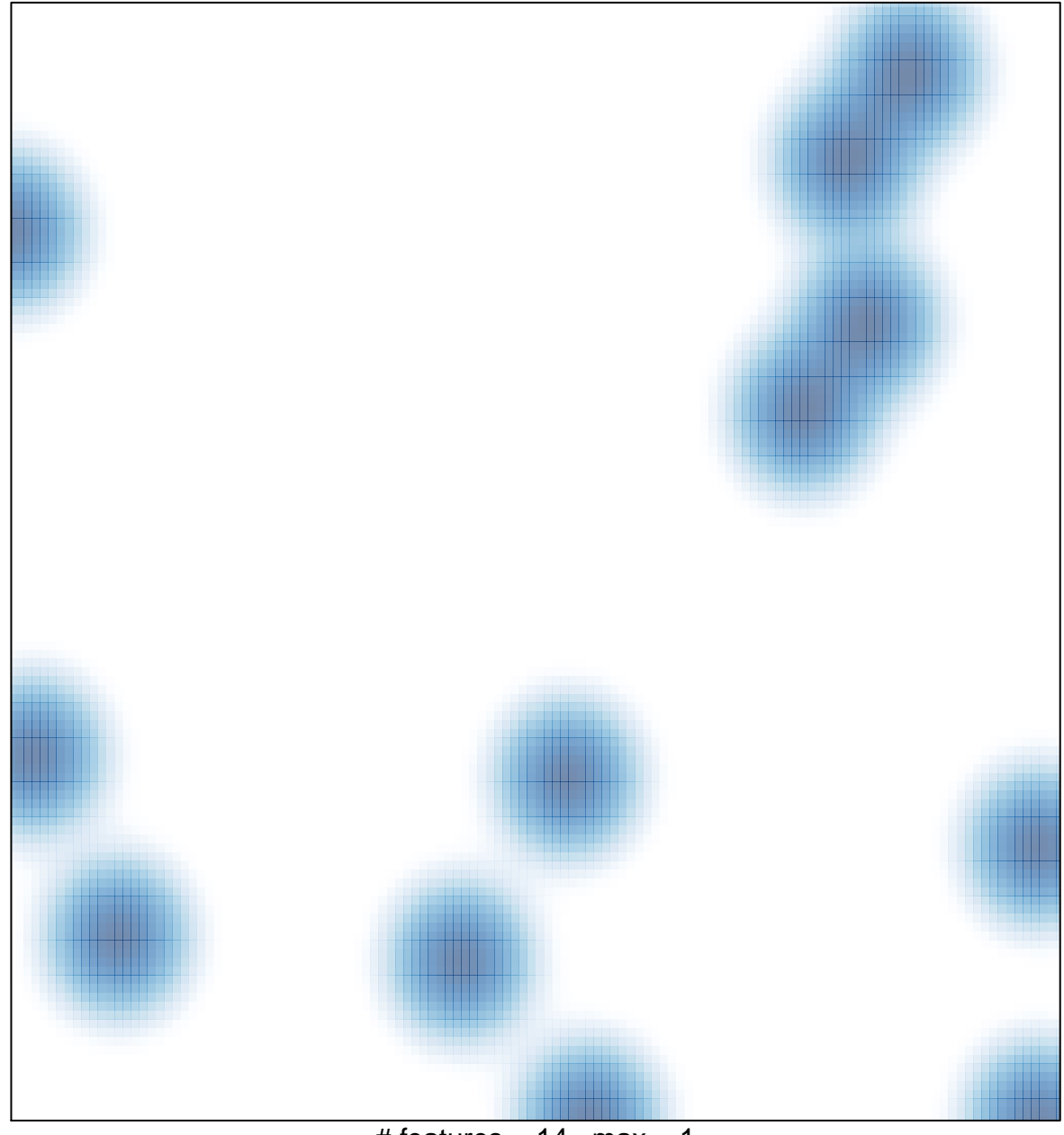

# features =  $14$ , max =  $1$